### **15-410 "Luckily the stack is a simple data structure."**

The Process Sep. 4, 2024

**Dave Eckhardt**

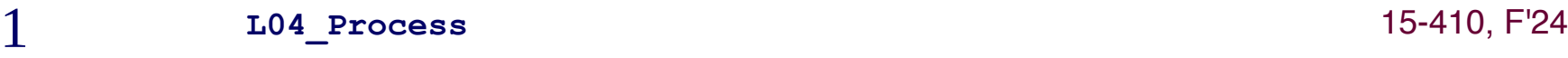

### **Reminder: syllabus!**

#### **Of particular relevance**

- **Learning Objectives**
- **Course Activity**
- **Getting Help**
- **Collaboration and Group Work**
	- **Statement on "tutoring" networks**
	- **Social media statement**

### **But everything in the syllabus is relevant!**

# **Learning Science Alert**

### **Multiple upcoming topics will each be a series**

- **Threads & synchronization**
- **Deadlock**
- **Virtual memory**

# **Learning Science Alert**

### **Multiple upcoming topics will each be a series**

- **Threads & synchronization**
- **Deadlock**
- **Virtual memory**

#### **Tactical suggestion**

- **Review each lecture's predecessor**
	- **The evening before, or the morning before**
- **Having the "old" material refreshed will help the new material fit into your brain**

# **Anybody Graduating?**

#### **The roster indicates "some" people plan to graduate this semester**

- **We are supportive of the concept!**
- **"One weird trick": try doing things that sound weird that we suggest are supportive of success**

# **Anybody Graduating?**

#### **The roster indicates "some" people plan to graduate this semester**

- **We are supportive of the concept!**
- **"One weird trick": try doing things that sound weird that we suggest are supportive of success**
	- **Maybe even weird "learning science" things**

## **TA-candidate Reminder**

#### **Interested in serving as an OS TA next semester?**

- **Please do all of the weird things**
	- **Coming to class a little early each day**
	- **Starting projects immediately**
	- **Reading and synthesizing**
	- **Multiple solutions for each problem**
		- » **Design charts**
	- **Documentation**
	- **Aiming to be done with projects early "just in case"**

### **Project 0 due tonight**

- **Please make sure you can write into your hand-in directory before 18:00 today**
- **Please see hand-in instructions on P0 web page**
	- **Please make sure that your p0/ directory does not contain a p0/ directory!**
	- **Please make sure that your p0/ directory does not contain a p0/ directory!**
	- **Please make sure that your p0/ directory does not contain a p0/ directory!**

#### **P2/P3/P4 partners**

- **7 groups have signed up**
- **2 groups have partially signed up**
	- » **BOTH PARTNERS must register**
	- » **EACH PARTNER PERSONALLY AUTHENTICATED**
- **Already know who your partner is?**
	- **Please register now**
	- **It makes it easier for others to partner**
	- **It will stem the tide of annoying reminder e-mail**

#### **Reminders on collaboration**

- **Like Project 0, Project 1 will be individual**
- **Talking about code is ok**
- **Possessing the code of another is not ok**
- **Different classes have different policies**
- **We expect you to read and follow the policies of this class**
	- **(As found in the syllabus, which you are required to read)**
	- **If something is unclear, please mail us**

#### **What is source code "for"?**

**What is done with it?**

#### **The purpose of code is for people to read**

- **By a reviewer / security auditor**
- **By your group**
- **By your manager**
- **By your successor**
- **By you six months later (6 hours later if no sleep)**

### **Oh, yeah, the compiler reads it too**

#### **This lecture**

- **OSC: Chapter 3, but not exactly!**
	- **We are skipping 3.5 and 3.6, including the terrifying "POSIX Shared Memory"**
- **OS:P+P: Sections 3.1-3.3, but not exactly**

# **Outline**

#### **Process as pseudo-machine**

**(that's all there is)**

#### **Process life cycle**

#### **Process kernel states**

#### **Process kernel state**

### **P1/P3 memory layout**

**(just a teaser for now)**

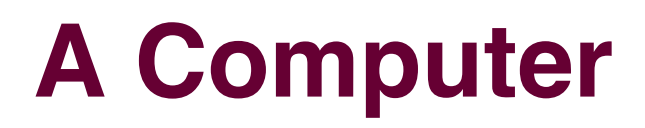

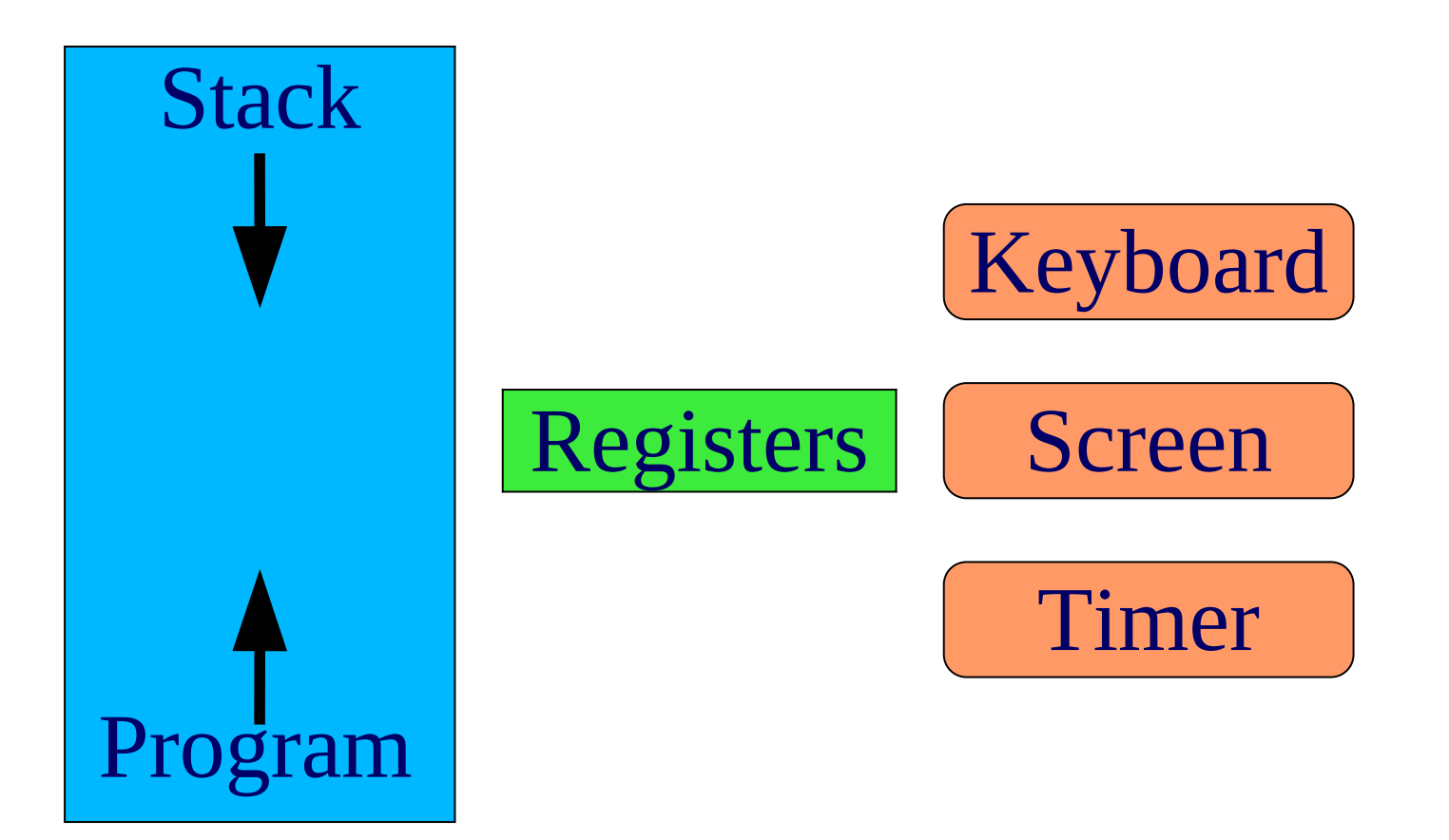

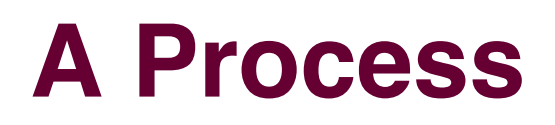

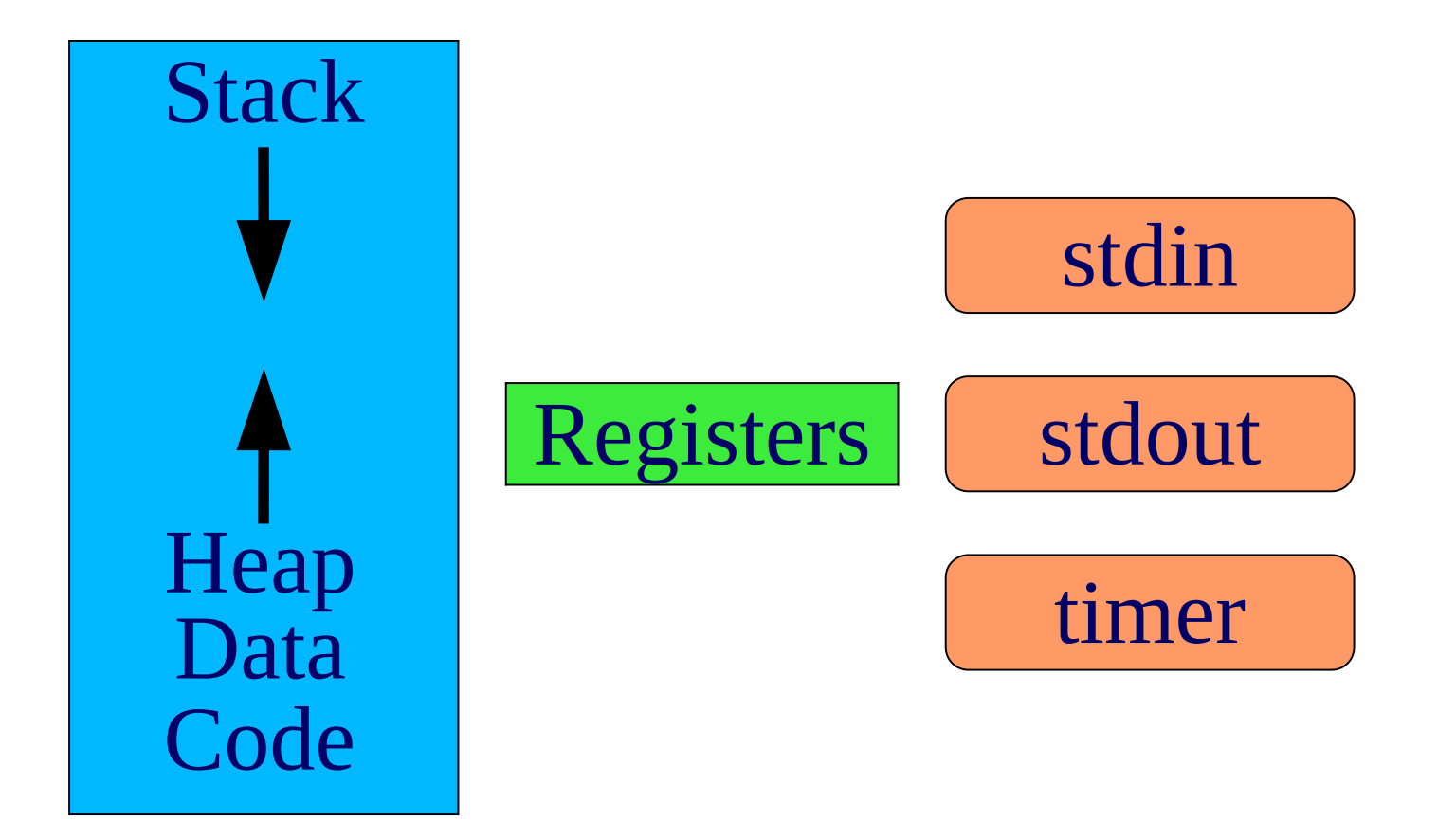

15-410, F'24

# **Process life cycle**

### **Life cycle**

- **Birth**
	- **(or, well, fission)**
- **School**
- **Work**
- **Death**

### **Nomenclature**

**Courtesy of The Godfathers [1988]**

# **Birth**

### **Where do new processes come from?**

**(Not: under a cabbage leaf, by stork, ...)**

#### **What do we need?**

- **Memory contents**
	- **Text, data, stack**
- **CPU register contents (N of them)**
- **"I/O ports"**
	- **File descriptors, e.g., stdin/stdout/stderr**
- **Hidden "stuff"**
	- **Timer state, current directory, umask**

# **Birth**

### **Intimidating?**

#### **How to specify all of that stuff?**

**What is your {name,quest,favorite\_color}?**

#### **Gee, we already have one process we like...**

- **Maybe we could use its settings to make a new one...**
- **Birth via "cloning"**

# **Birth – fork() - 1**

**"fork" - Original Unix process creation system call**

#### **Memory**

- **Copy all of it**
- **Later lecture: VM tricks may make copy cheaper**

### **Registers**

- **Copy all of them**
	- **All but one: parent learns child's process ID, child gets 0**

# **Birth – fork() - 2**

### **File descriptors**

- **Copy all of them**
- **Can't copy the files!**
- **Copy references to open-file state**

### **Hidden stuff**

**Do whatever is "obvious"**

### **Result**

- **Original, "parent", process**
- **Fully-specified "child" process despite 0 parameters to fork()**

# **Now what?**

**Two copies of the same process is boring**

#### **Transplant surgery!**

- **Implant new memory!**
	- **New program text**
- **Implant new registers!**
	- **Old ones don't point well into the new memory**
- **Keep (most) file descriptors**
	- **Good for cooperation/delegation**
- **Hidden state?**
	- **Do what's "obvious"**

# **Original Process State**

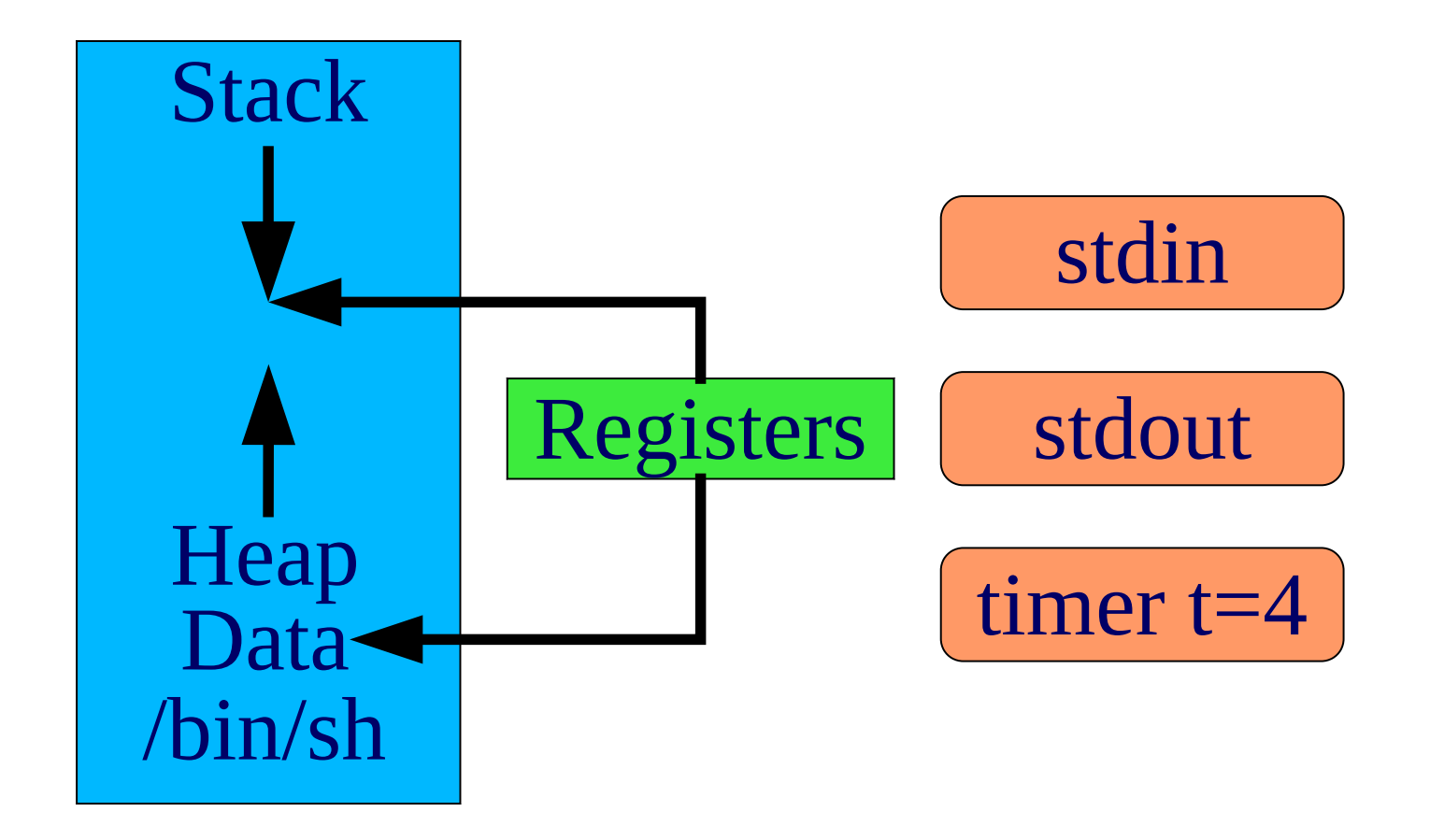

15-410, F'24

# **Toss Heap, Data**

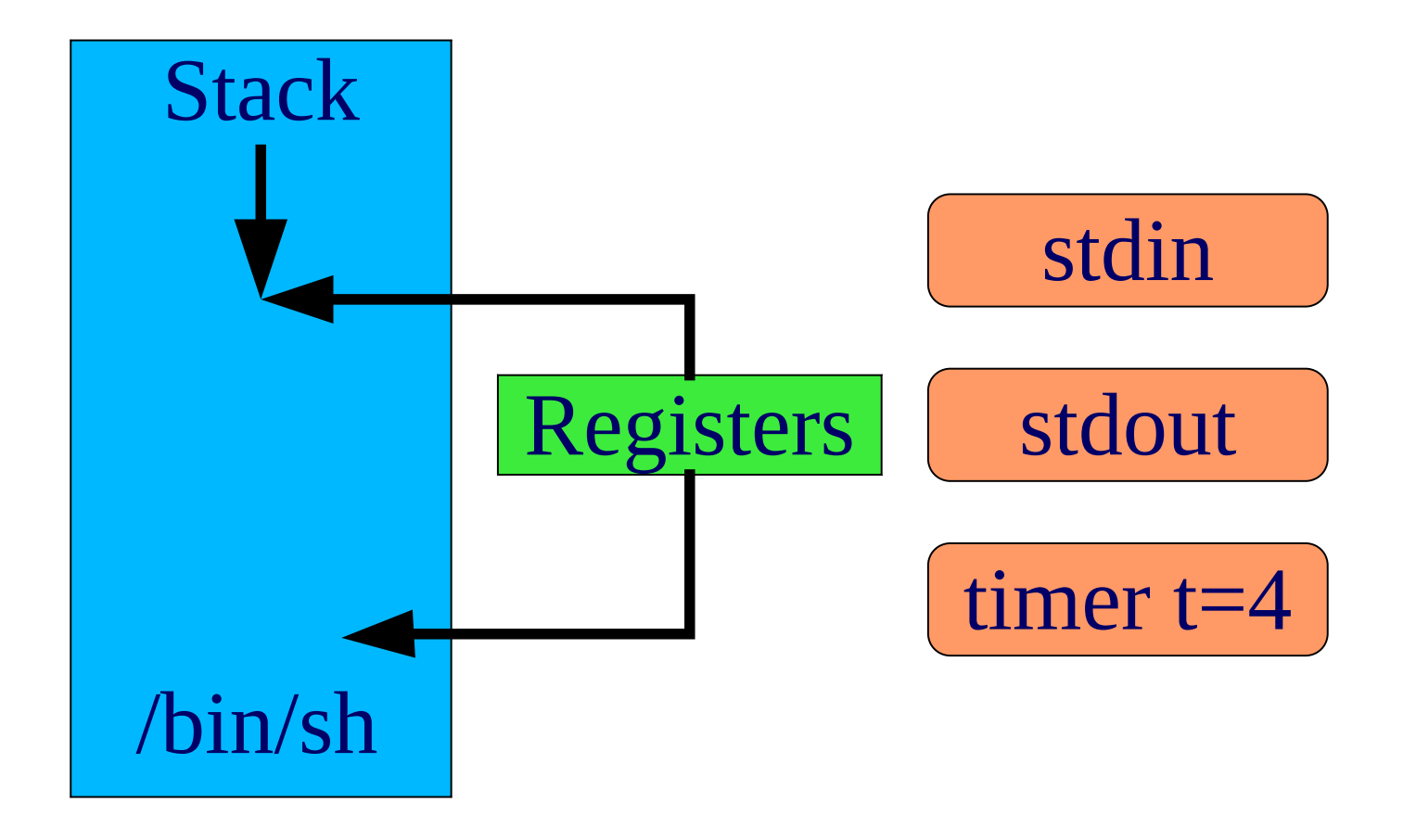

15-410, F'24

# **Load New Code, Data From File**

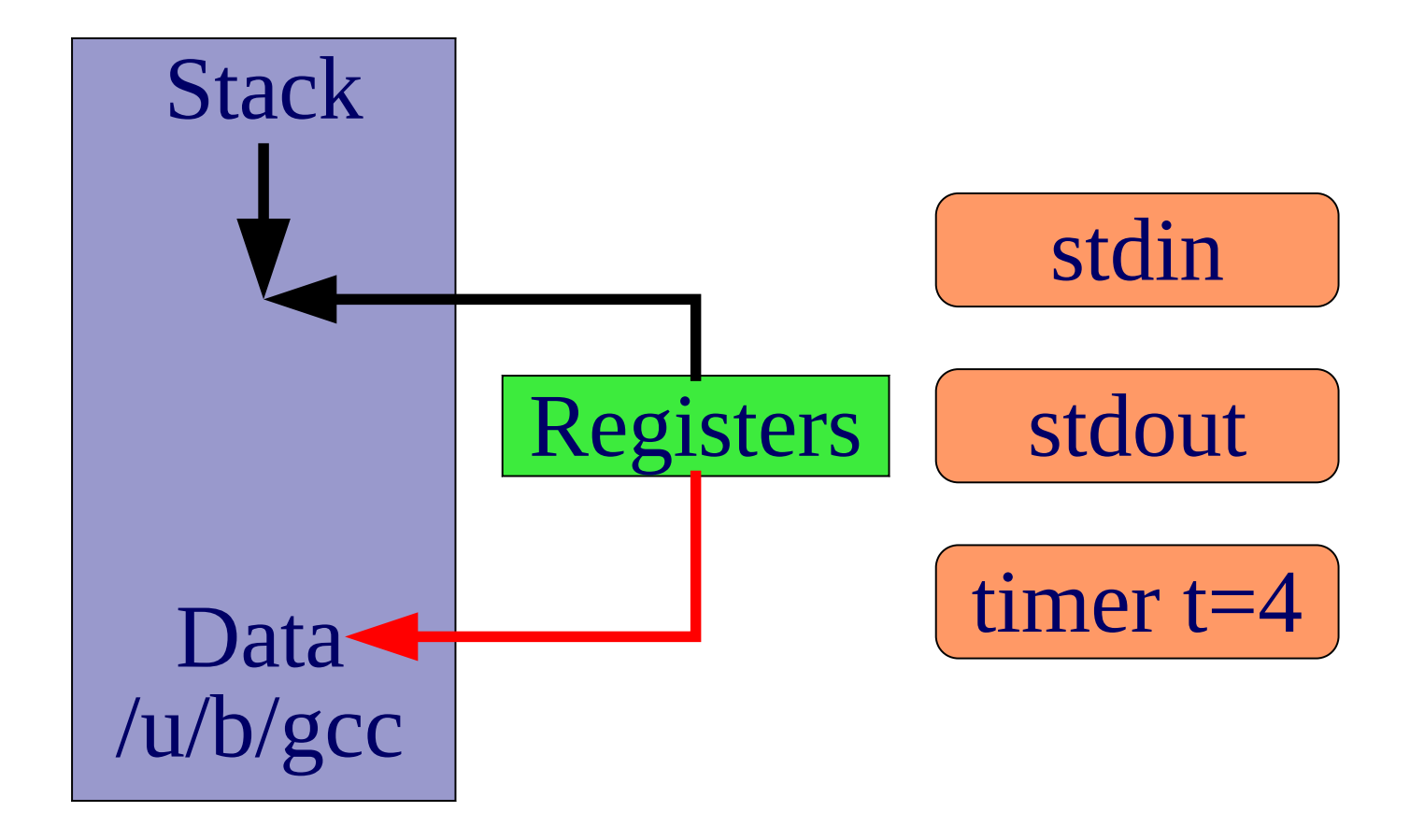

## **Reset Stack, Heap**

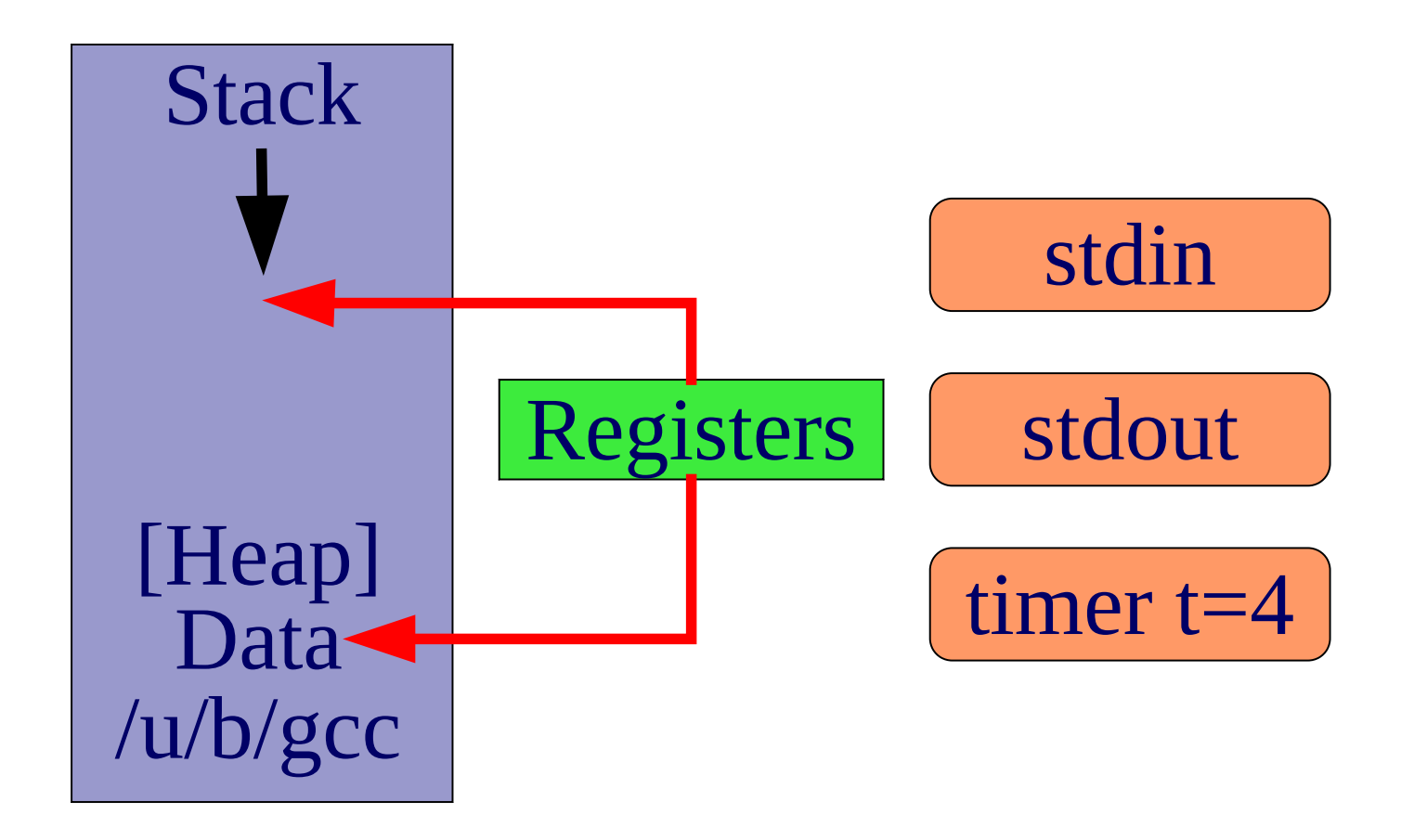

Fix "Stuff"

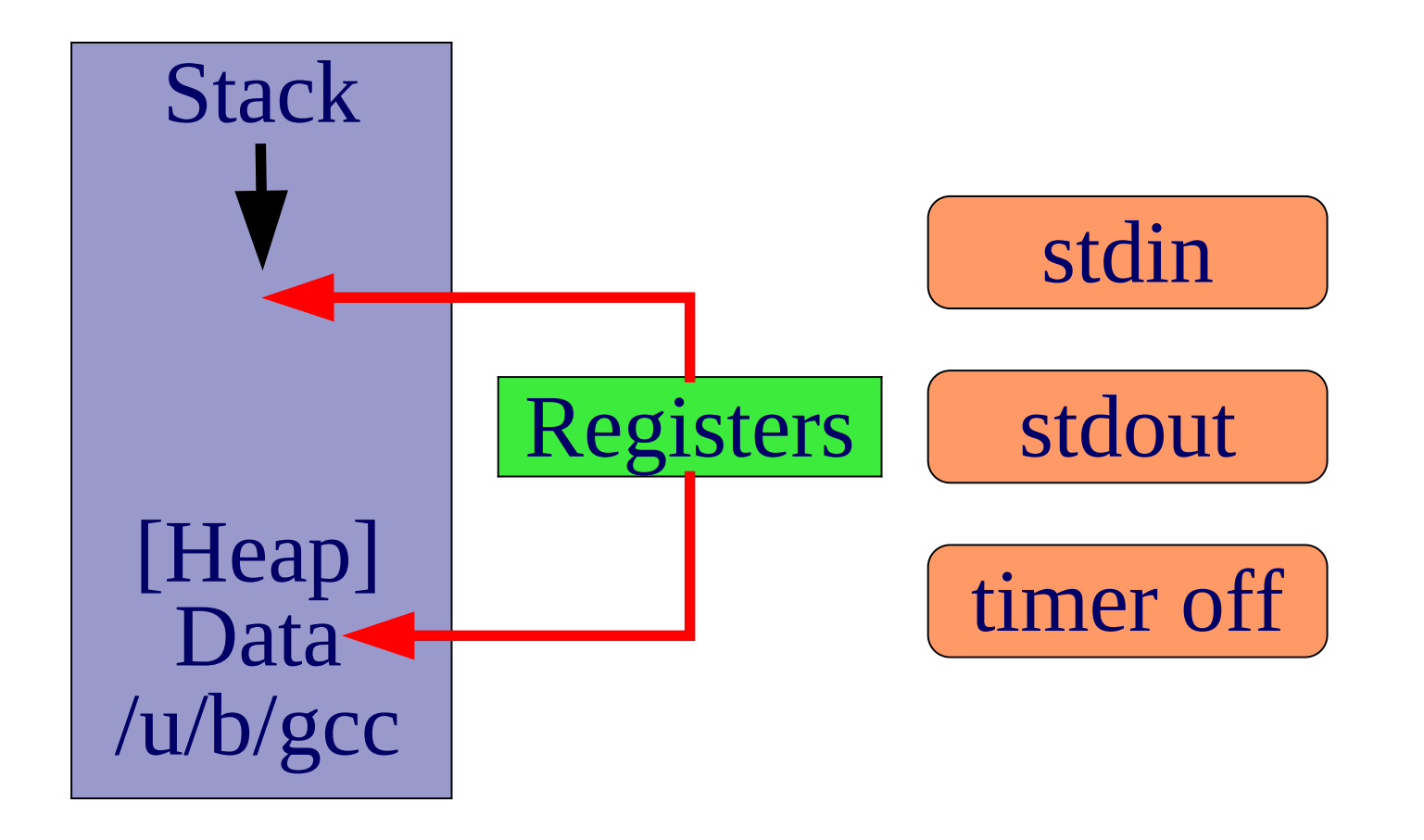

# **Initialize Registers**

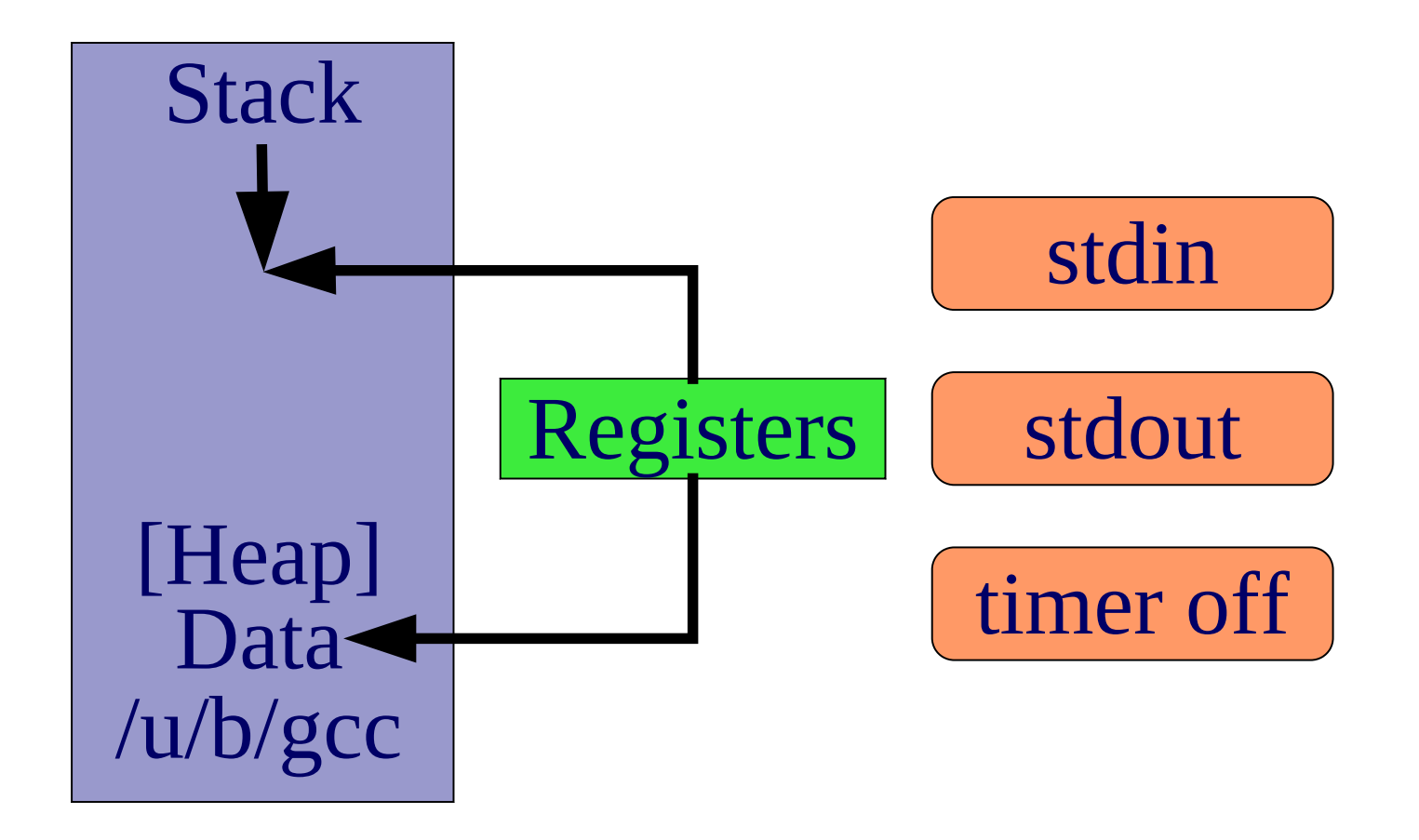

# **Begin Execution**

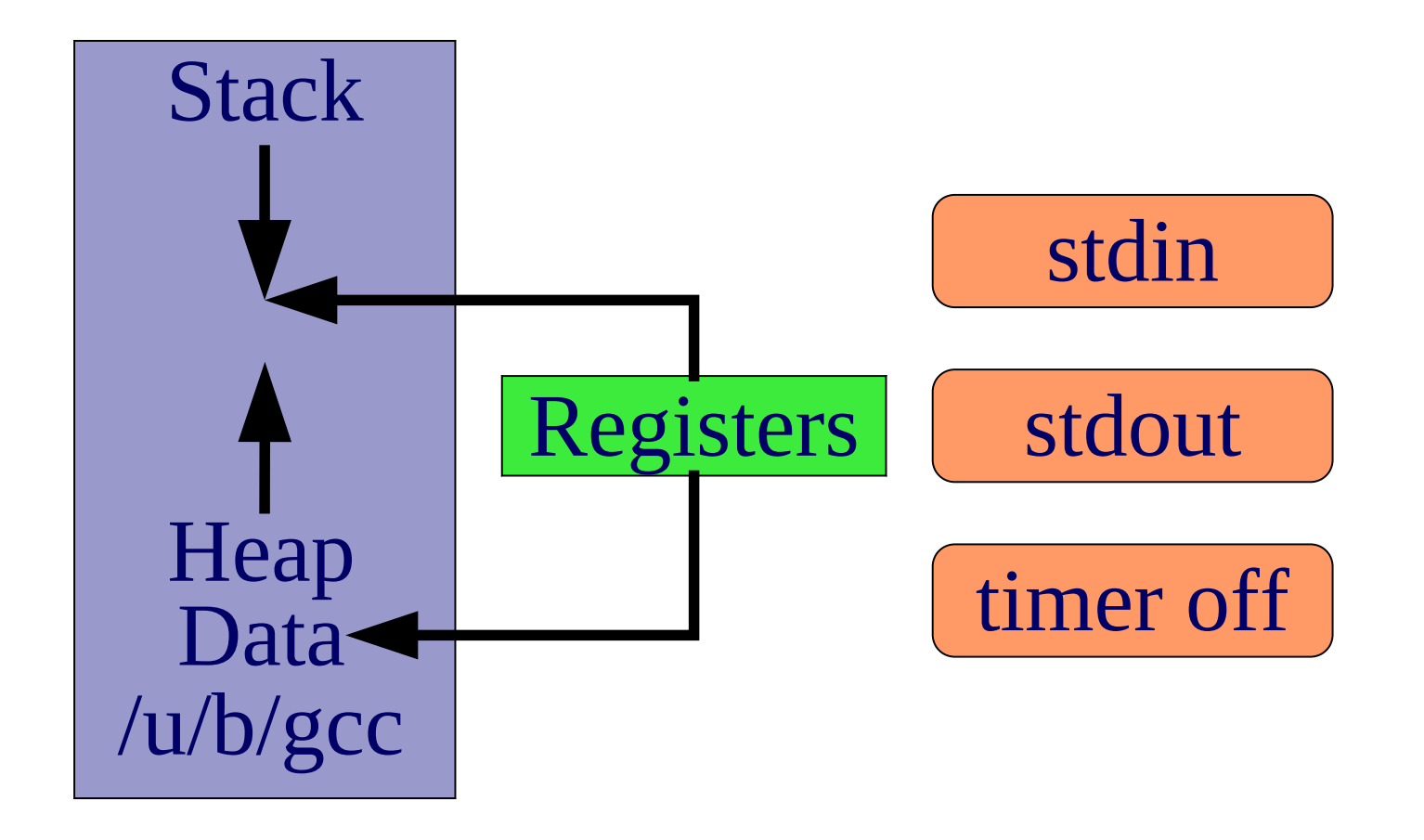

15-410, F'24

### **What's The Implant Procedure Called?**

int execve( char \*path, char  $*$ argy $\lceil \cdot \rceil$ , char \*envp[ ])

# **Birth - other ways**

There is another way

# **Birth - other ways**

### There is another way

- Well, two

# **Birth - other ways**

### **There is another way**

**Well, two**

### **spawn()**

- **Carefully specify all features of new process**
	- **Complicated**
- **Win: don't need to copy stuff you will immediately toss**

### **Plan 9 rfork() / Linux clone()**

- **Build new process from old one**
- **Specify which things get shared vs. copied**
	- **"Copy memory, share files, copy environment, share ..."**

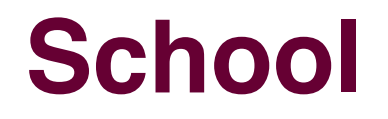

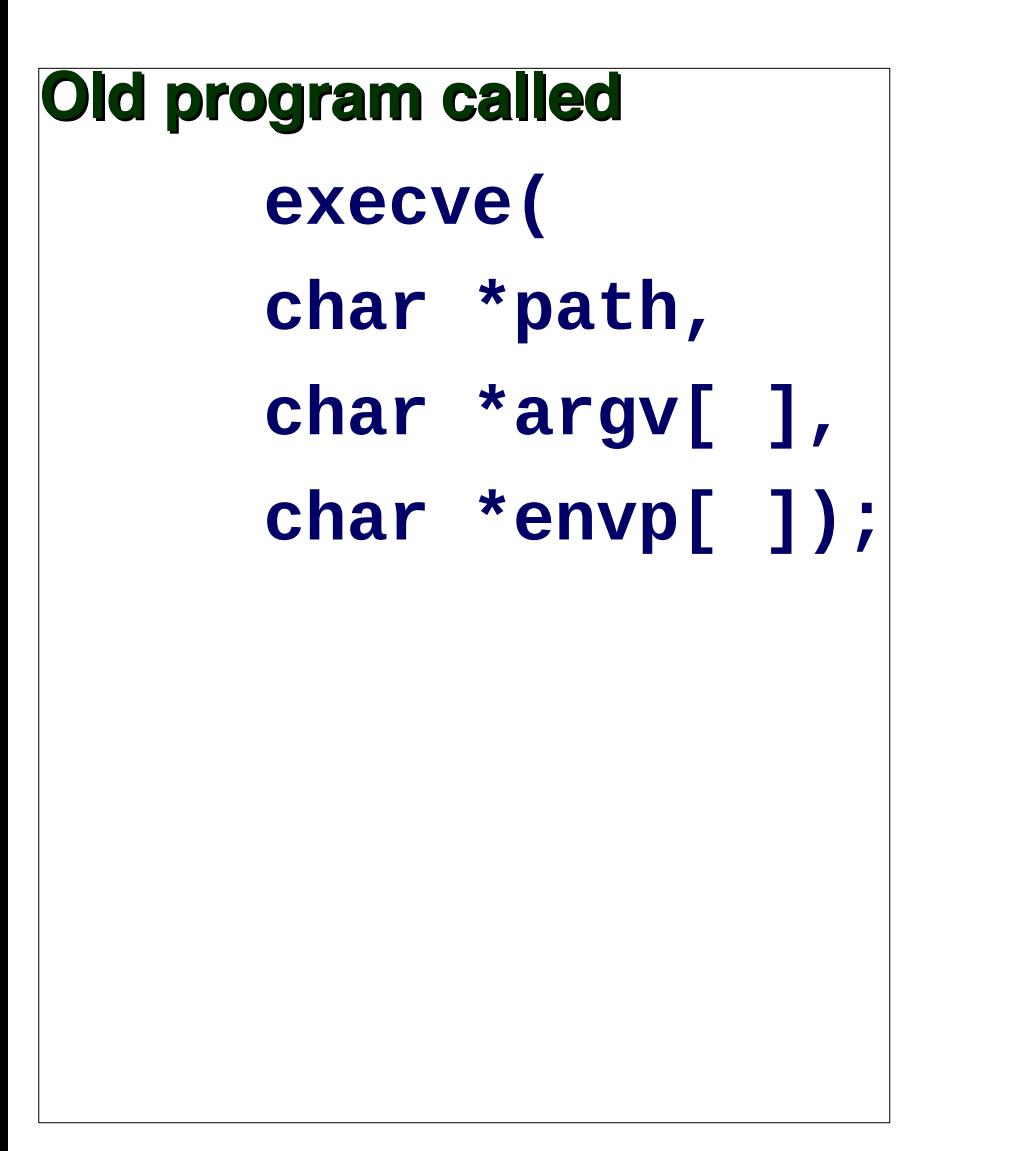

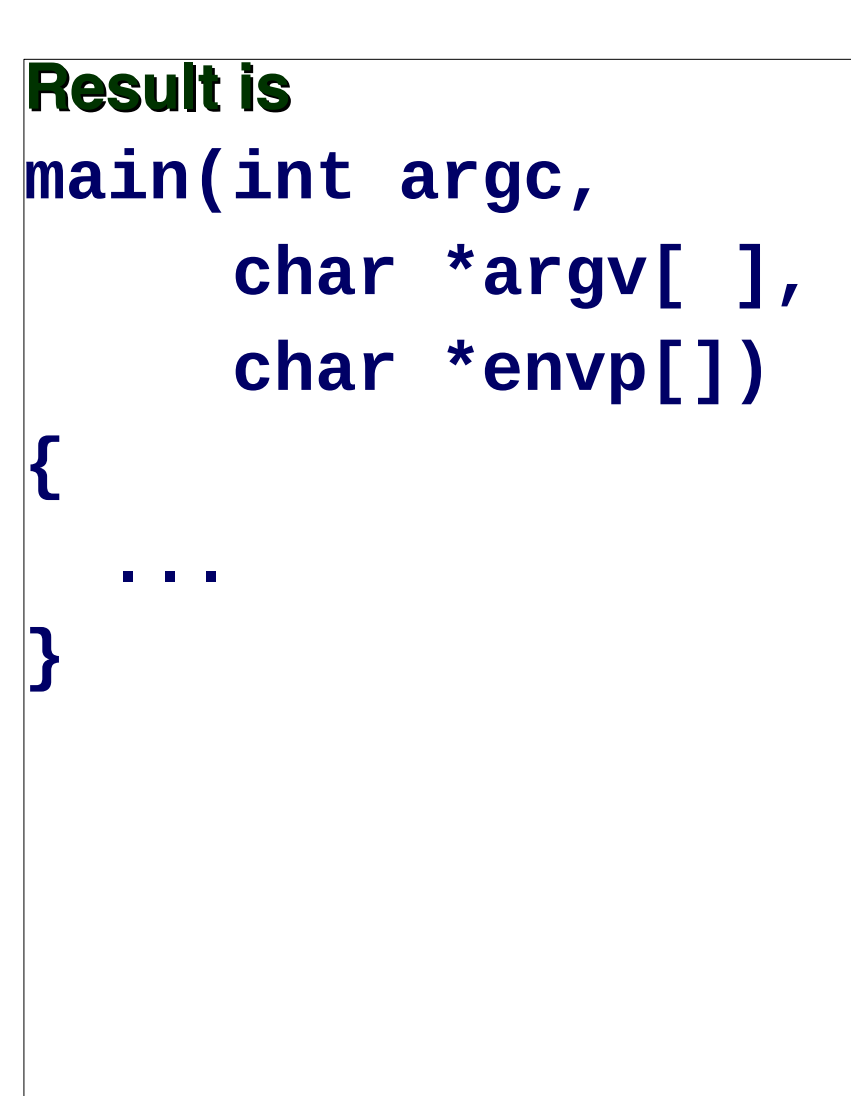

# **School**

### **How does the magic work?**

**15-410 motto: No magic**

#### **Kernel address-space reload: we saw...**

- **Toss old data memory**
- **Toss old stack memory**
- **Load executable file**

### **Also...**

## **The Stack!**

#### **Kernel builds new stack for the new program**

- **Transfers argv[] and envp[] to top of new stack**
- **Hand-crafts stack frame for ~~main()**
- **Sets registers**
	- **Stack pointer (to top frame)**
	- **Program counter (to start of ~~main())**

## **Work**

#### **Process states**

- **Running**
	- **User mode or kernel mode**
- **Blocked**
	- **Awaiting some event**
		- » **I/O completion, exit of another process, message, ...**
		- » **Maybe sleeping for a fixed period of time**
	- **Scheduler: "do not run"**
	- **Q: Definitely user mode, definitely kernel mode, either, something else?**

## **Work**

#### **Process states**

- **Running**
	- **User mode or kernel mode**
- **Blocked**
	- **Awaiting some event**
		- » **I/O completion, exit of another process, message, ...**
		- » **Maybe sleeping for a fixed period of time**
	- **Scheduler: "do not run"**
	- **Q: Definitely user mode, definitely kernel mode, either, something else?**
- **Runnable**
	- **Q: Definitely user mode, definitely kernel mode, either, something else?**
		- » **Be sure to understand this**

## **Work**

#### **Other process states**

- **Forking**
	- **Obsolete, once used for special treatment**
- **Zombie**
	- **Process has called exit(), parent hasn't noticed yet**

#### **"Exercise for the reader"**

**Draw the state transition diagram**

### **Voluntary**

### void exit(int reason);

#### **Hardware exception**

- SIGSEGV - no memory there for you!

### **Software exception**

- SIGXCPU - used "too much" CPU time

- **"Deliver sig to process pid"**
	- **(negative values of pid have "interesting" behaviors)**
- **Keyboard ^C** ⇒ **equivalent of**
	- **kill(getpid(), SIGINT);**
- **Start/stop logging**
	- **kill(daemon\_pid, SIGUSR1);**
	- **% kill -USR1 33**
	- **% kill -USR2 33**
	- **This is a "non-kill" use of kill()**
- **Any other key uses of kill()?**

- **"Deliver sig to process pid"**
	- **(negative values of pid have "interesting" behaviors)**
- **Keyboard ^C** ⇒ **kill(getpid(), SIGINT);**
- **Start/stop logging kill -USR1 33**
- **"Lost in Space"!!**
	- **kill(Will\_Robinson, SIGDANGER);**

- **"Deliver sig to process pid"**
	- **(negative values of pid have "interesting" behaviors)**
- **Keyboard ^C** ⇒ **kill(getpid(), SIGINT);**
- **Start/stop logging kill -USR1 33**
- **"Lost in Space"!!**
	- **kill(Will\_Robinson, SIGDANGER);**
	- **I apologize to IBM for lampooning their serious signal**

- **"Deliver sig to process pid"**
	- **(negative values of pid have "interesting" behaviors)**
- **Keyboard ^C** ⇒ **kill(getpid(), SIGINT);**
- **Start/stop logging kill -USR1 33**
- **"Lost in Space"!!**
	- **kill(Will\_Robinson, SIGDANGER);**
	- **I apologize to IBM for lampooning their serious signal** » **No, I apologize for that apology...**

## **Process cleanup**

#### **Resource release**

- **Open files: close() each**
	- **TCP: 2 minutes (or more)**
	- **Solaris disk offline forever ("None shall pass!")**
- **Memory: release**

### **Accounting**

**Record resource usage in a magic file**

**Gone?**

## **"–All You Zombies–"**

### **Zombie process**

- **Process state reduced to exit code**
- **Waits around until parent calls wait()**
	- **Exit code copied to parent's memory**
	- **PCB deleted from kernel**

## **Kernel process state**

#### **The dreaded "PCB"**

- (polychlorinated biphenol?)

## **Kernel process state**

### **The dreaded "PCB"**

**(polychlorinated biphenol?)**

### **Process Control Block**

- **"Everything without a user-visible memory address"**
	- **Kernel management information**
	- **Scheduler state**
	- **The "stuff"**

## **Sample PCB contents**

**Pointer to CPU register save area**

**Process number, parent process number**

**Countdown timer value**

#### **Memory segment info**

- **User memory segment list**
- **Kernel stack reference**

### **Scheduler info**

**linked list slot, priority, "sleep channel"**

# **15-410 Virtual Memory Layout**

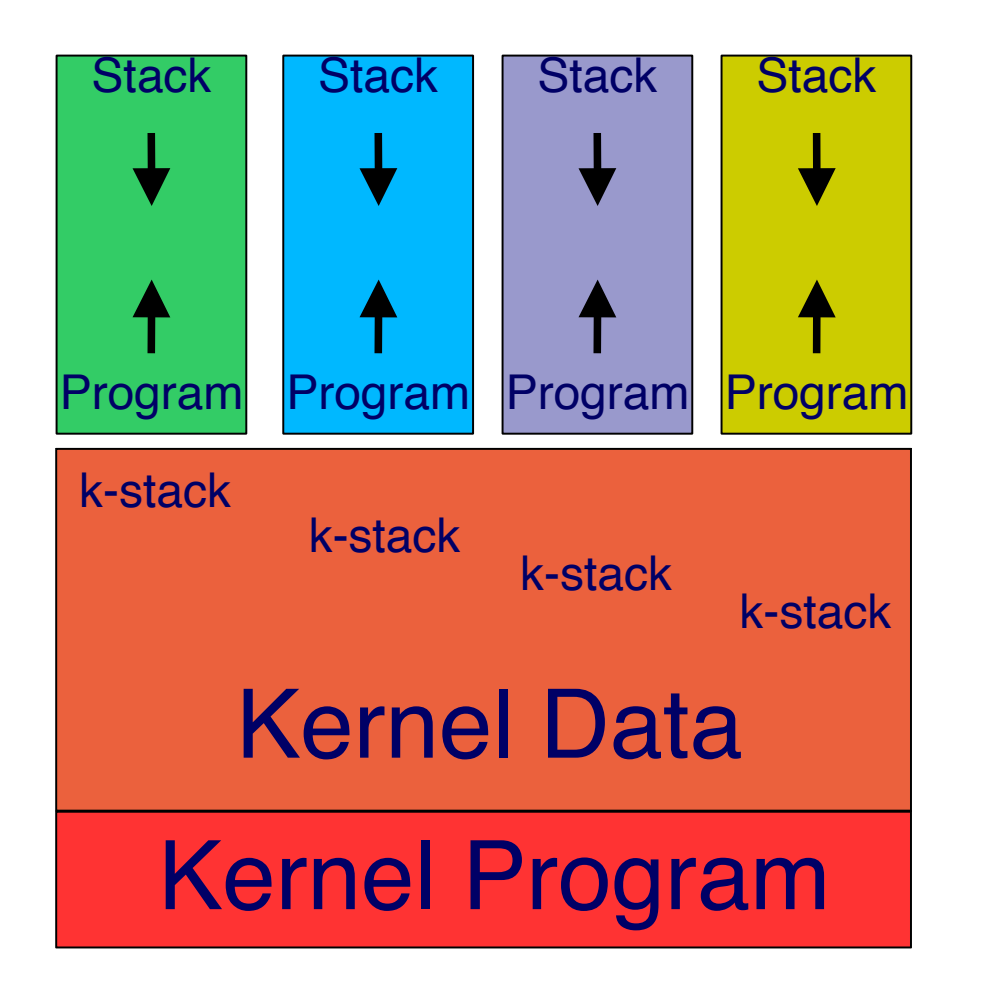

## 4080 MB

16 MB

# **15-410 Physical Memory Layout**

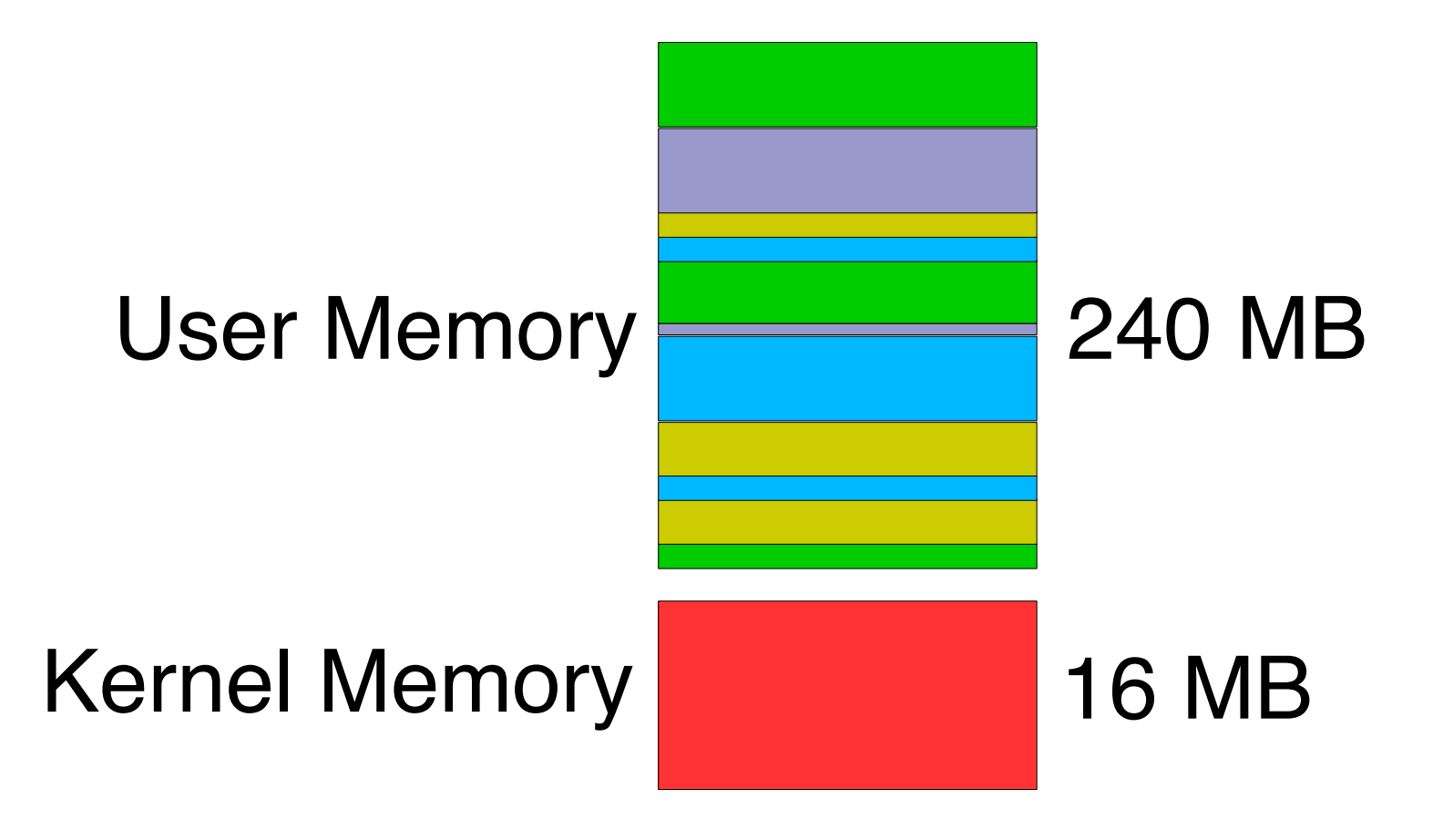

# **Ready to Implement All This?**

### **Not so complicated...**

- **getpid()**
- **fork()**
- **exec()**
- **wait()**
- **exit()**

### **What could possibly go wrong?**

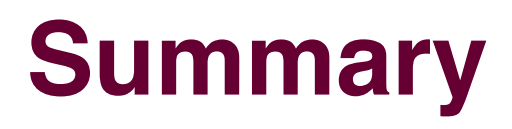

#### **Parts of a Process**

- **Physical Memory pages, registers, I/O devices**
- **Virtual Memory regions, registers, I/O "ports"**

### **Birth, School, Work, Death**

#### **"Big Picture" of system memory – both of them**

**(Numbers & arrangement are 15-410–specific)**